# **Workshop Weekend 2005**

# **Termin und Ort**

- Freitag, 30. September bis Montag, 3. Oktober 2005
- Jugendzentrum Schwabach, Königstraße 20a
- [Anfahrtsskizze](http://lusc.de/dokuwiki/orga/anfahrtsskizzen/juze)

## **Anmeldungen für Workshops**

#### **Für die Workshops sind Anmeldungen erforderlich**

Die Anmeldungen bitte unter<http://old.lusc.de/anmelden.php> vornehmen und dabei ankreuzen, ob Du **mit** oder **ohne** Rechner kommst.

## **Zeitplan**

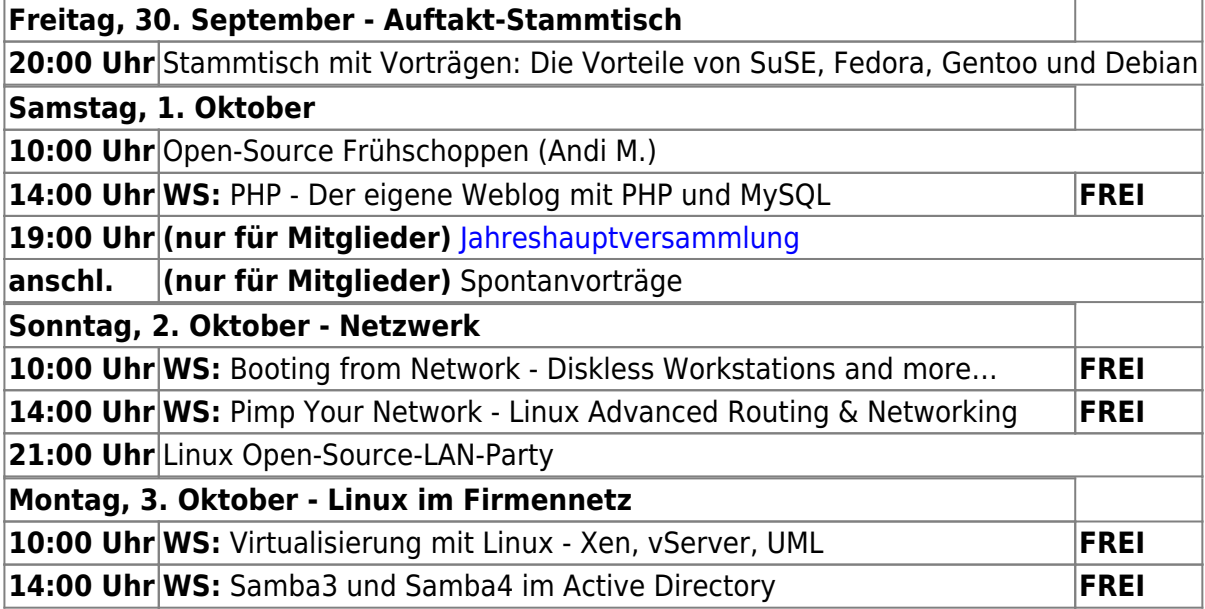

### **Stammtisch**

Viele Leute - einige benutzte Linux-Distributionen. Die meisten Linux-User schwören auf "ihre" Distribution. Um einem Außenstehenden die Möglichkeit zu geben, die Vorteile der einzelnen Distributionen zu vergleichen, halten an diesem Abend vier Personen Kurzvorträge zu **Debian**, **Fedora**, **Gentoo** und **SuSE**.

Jeder darf sich seine eigene Meinung bilden

### **Open-Source-Frühschoppen**

Open Source und Frühschoppen? Wie passt das zusammen? Ganz einfach:

In gemütlicher Runde, mit Weißwürsten, Brezen und Brezen, stellen wir die Linux-User Schwabach vor: Den Verein, unsere Ideen, was wir das Jahr über veranstalten und zu welchen Veranstaltungen wir zusammen fahren - kurz: lerne die **Linux User Schwabach (LUSC)** einfach kennen!

#### **Open-Source LAN-Party**

Im Gegensatz zu "herkömmlichen" LAN-Partys möchten wir zeigen, dass es nicht nur kommerzielle Spiele gibt, die in großer Runde und im Netzwerk Spaß machen. Schließlich werden jede Menge Spiele bei den Linux-Distributionen mitgeliefert!

Motto des Abends: Spaß haben mit Spielen auf unserem Lieblingsbetriebssystem!

#### **Workshop: PHP - Der eigene Weblog mit PHP und MySQL**

Dozent: Chris Mager

#### **Workshop: Booting from Network**

Dozent: Konrad Barth

- PXE unter Linux
	- dhcp3-server
	- pxe
- Konfiguration praktischer Anwendungen
	- Debian Installer
	- o LTSP
	- Knoppix Netboot

#### **Workshop: Pimp Your Network**

Dozent: Richard Müller

#### **Workshop: Virtualisierung mit Linux**

Dozent: Marco Knüttel

- Virtualisierung allgemein
	- o Konzepte, Unterschiede, Anwendungsgebiete
- Aufbau von eigenen Virtualisierungsrechnern mit

 $\pmb{\times}$ 

- vServer
	-
- XEN
- UML
- FAUmachine
- Tips und Tricks

### **Workshop: Samba3 und Samba4 im Active Directory**

Dozent: Sven Velt

- Samba3 in der AD
	- Voraussetzungen, Installation
	- Datei- und Druckdienste freigeben
	- UNIX-Authentifikation gegen ADS
- Ausblicke auf Samba4
	- AD-Controller mit Samba4

# **Organisation**

Weiteres findet sich im Organisationsbereich unter [Orga:2005:WorkshopWeekend2005](http://lusc.de/dokuwiki/orga/2005/workshopweekend2005)

From: <http://lusc.de/dokuwiki/>- **LUSC - Linux User Schwabach**

Permanent link: **<http://lusc.de/dokuwiki/events/2005/workshopweekend2005?rev=1126455982>**

Last update: **2005/09/11 18:59**